## Indexelés

Tegyük fel, hogy 1 blokkba 2 rekord fér el.

Szúrjuk be a következő hasító értékkel rendelkező rekordokat!

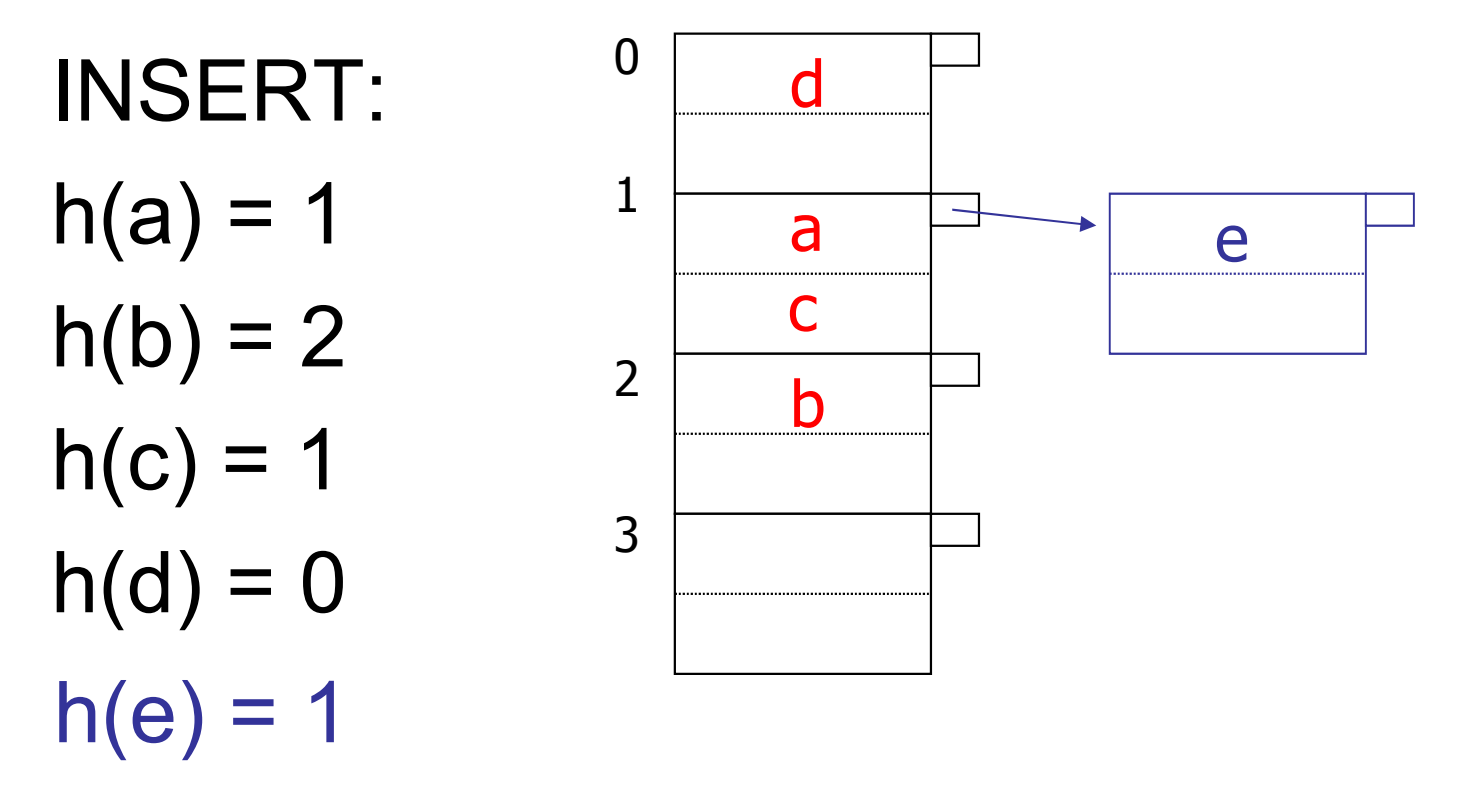